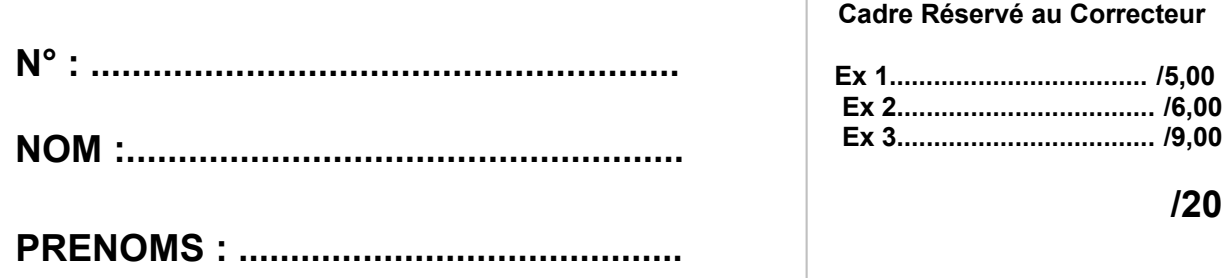

## **Examen de Génie logiciel** & conception orientée objet

## **Session de mai 2006 Durée 2 heures**

**Exercice 1:** Génie logiciel - 5 pts

1. Expliquer l'objectif de chacune des étapes clés qui se retrouve dans tout cycle de génie logiciel. (3pts)

 2. « Objet » et « Composant » quelle différence en génie logiciel (2 pts)

............................................................................................................. ............................................................................................................. ............................................................................................................. ............................................................................................................. ............................................................................................................. ............................................................................................................. ............................................................................................................. .............................................................................................................

## **Exercice 2**: Cas d'Utilisation – 6 pts

Analyse d'une application de gestion d'un réseau bancaire avec Guichet Automatique de Billet compte tenu du mini « cahier des charges / interview » cidessous :

« Un gabier, qui est une sorte de station à partir de laquelle les clients peuvent réaliser eux mêmes leurs transactions en utilisant des cartes bancaires, demande tout d'abord à un utilisateur disons par exemple M. Payet, d'insérer sa carte qui lui donne l'accès à son propre compte en banque par exemple le N° de compte 432A. Nous considérons M. Payet comme client dans le sens ou il détient un ou plusieurs comptes dans une banque sur lequel des transactions peuvent être appliquées. Cela peut être un compte chèque ou compte épargne ou les deux, car un client peut détenir plusieurs comptes. Mais en ce qui nous concerne une même personne possédant plusieurs comptes sera considérée comme plusieurs clients. Un client possède un N° et doit donner son nom et adresse à la banque (on est pas en suisse). Par ailleurs chaque compte possède une limite de crédit.

Lorsque celui-ci a réalisé cette opération le GAB accepte la carte et lit son numéro de série 1354 2522 5598. Le GAB demande alors un mot de passe de 4 chiffres. Un GAB étant obligatoirement connecté sur le réseau des GAB, vérifie alors le numéro de série de la carte et le mot de passe par l'intermédiaire du consortium qui est l'organisation qui gère ce réseau pour les banques affiliées à ce consortium (chaque banque possède alors un code banque affecté par le consortium en plus de sa raison sociale). Le consortium les vérifie sur l'Ordinateur central qui valide les codes bancaires et signifie son acceptation « Code Bon ».

Le GAB demande alors à l'utilisateur de spécifier le type de transaction (retrait, dépôt, virement, relevé) : considérons le cas ou l'utilisateur sélectionne retrait.

Le GAB demande le montant : l'utilisateur indique 500 FF. Le GAB vérifie alors que le montant ne dépasse pas la somme autorisée et transmet le traitement de la transaction au consortium en spécifiant la date et l'heure de l'opération. On entend par transaction une requête complète unique pour réaliser des opérations sur un compte comme ici un retrait.

L'ordinateur central du consortium ne traite pas les transactions lui même, mais gère la transaction avec l'ordinateur propres à chaque banque puisque c'est la banque et non le consortium qui gère les comptes des clients et délivre les cartes bancaires. Ainsi l'ordinateur central fait suivre vers l'ordinateur de banque qui fait l'interface avec le réseau des GAB et les stations appelées "station caissier" propres à la banque. L'ordinateur de banque retourne au GAB identifié par son N° de station un acquittement avec le nouveau solde. Le GAB, délivre l'argent et demande à l'utilisateur de le prendre ; l'utilisateur le prend.

Le GAB demande à l'utilisateur s'il désire réaliser une autre transaction ; l'utilisateur répond non. Le GAB délivre un reçu, éjecte la carte et demande à l'utilisateur de les récupérer ; l'utilisateur des récupère. A ce moment le GAB met à jour ces données internes de fonctionnement : le montant de liquide encore disponible et le total délivré.

Le GAB demande à un éventuel nouvel utilisateur d'insérer sa carte. »

Naturellement toute transaction peut également être faite dans une agence bancaire par un caissier. Toute agence est en relation avec l'ordinateur de la banque pour valider et traiter les transactions. Le caissier qui est un employé de banque, est autorisé à effectuer des transactions. Il accepte et délivre argent et chèques aux clients.

**1. Compléter le diagramme de cas d'Utilisation avec les acteurs et en définissant quelques cas d'utilisation en accord avec le texte ci-dessus** (2pts)

> Système de gestion d'un réseau bancaire avec Guichet Automatique de Billet

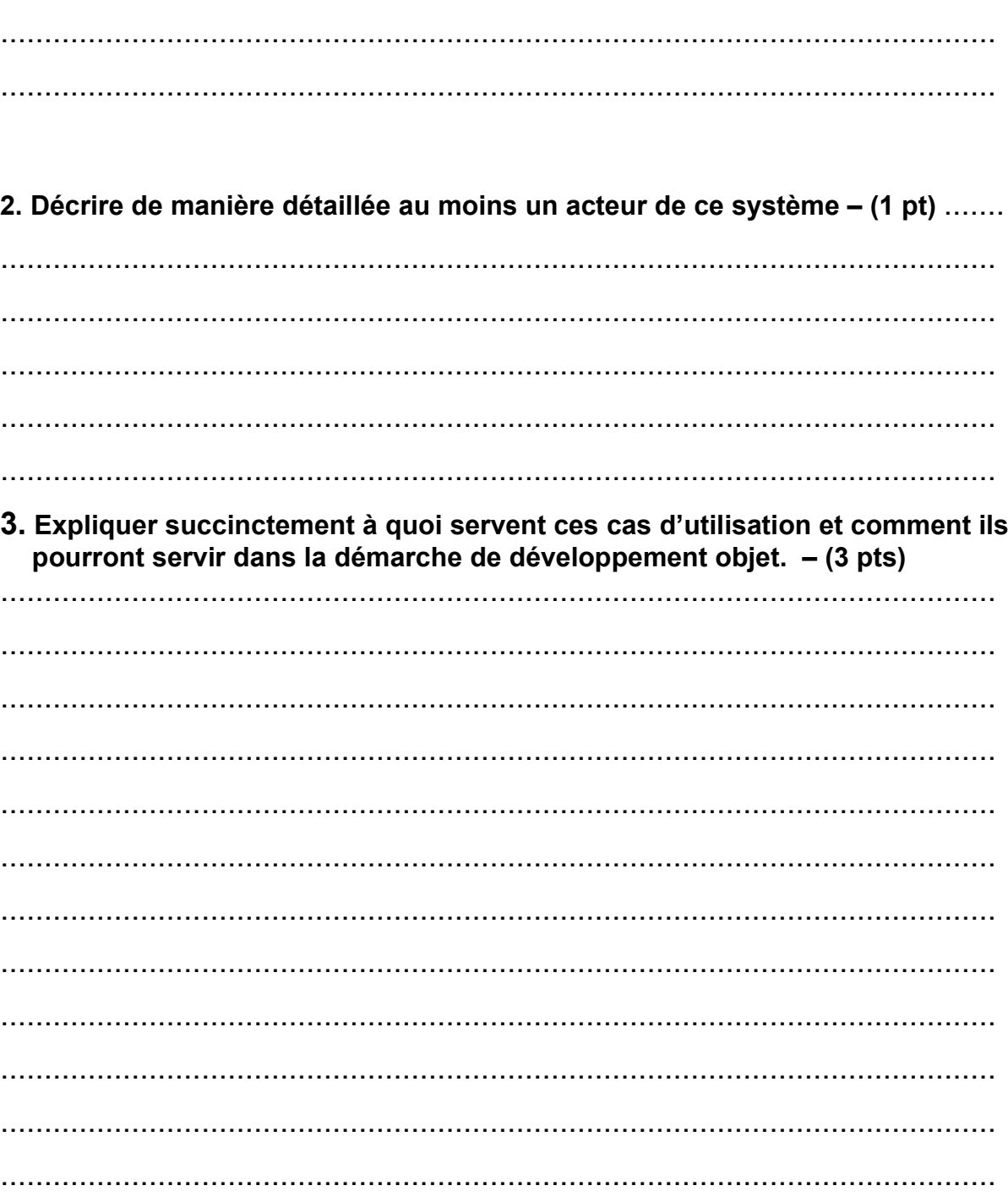

**Exercice 3:** Identification des objets et classes d'objets - 9 pts 1. Extraire les objets du monde réel de l'exemple du GAB - 1 pts

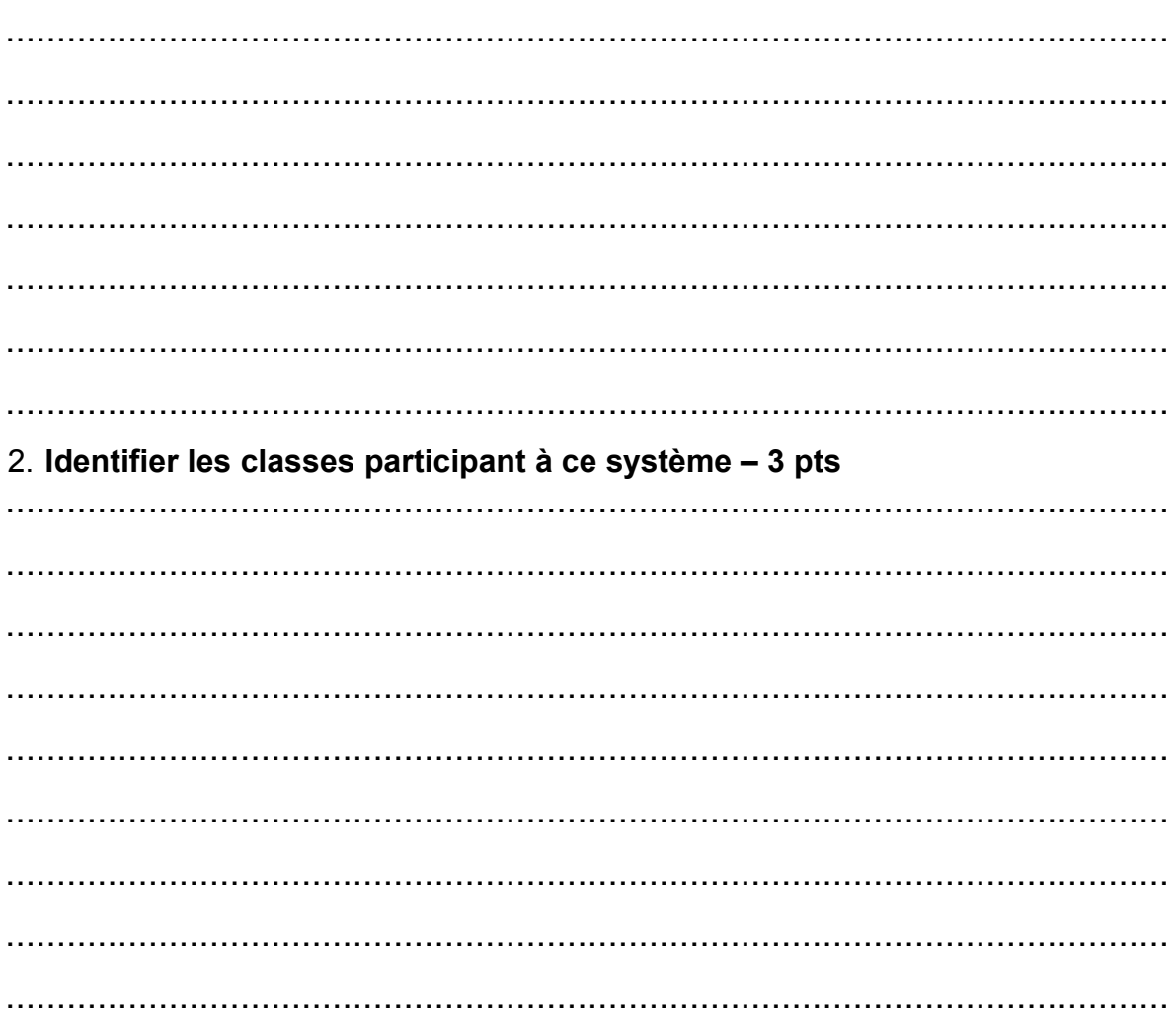

3. Identifier les principaux attributs de 3 de ces classes - 1 pts

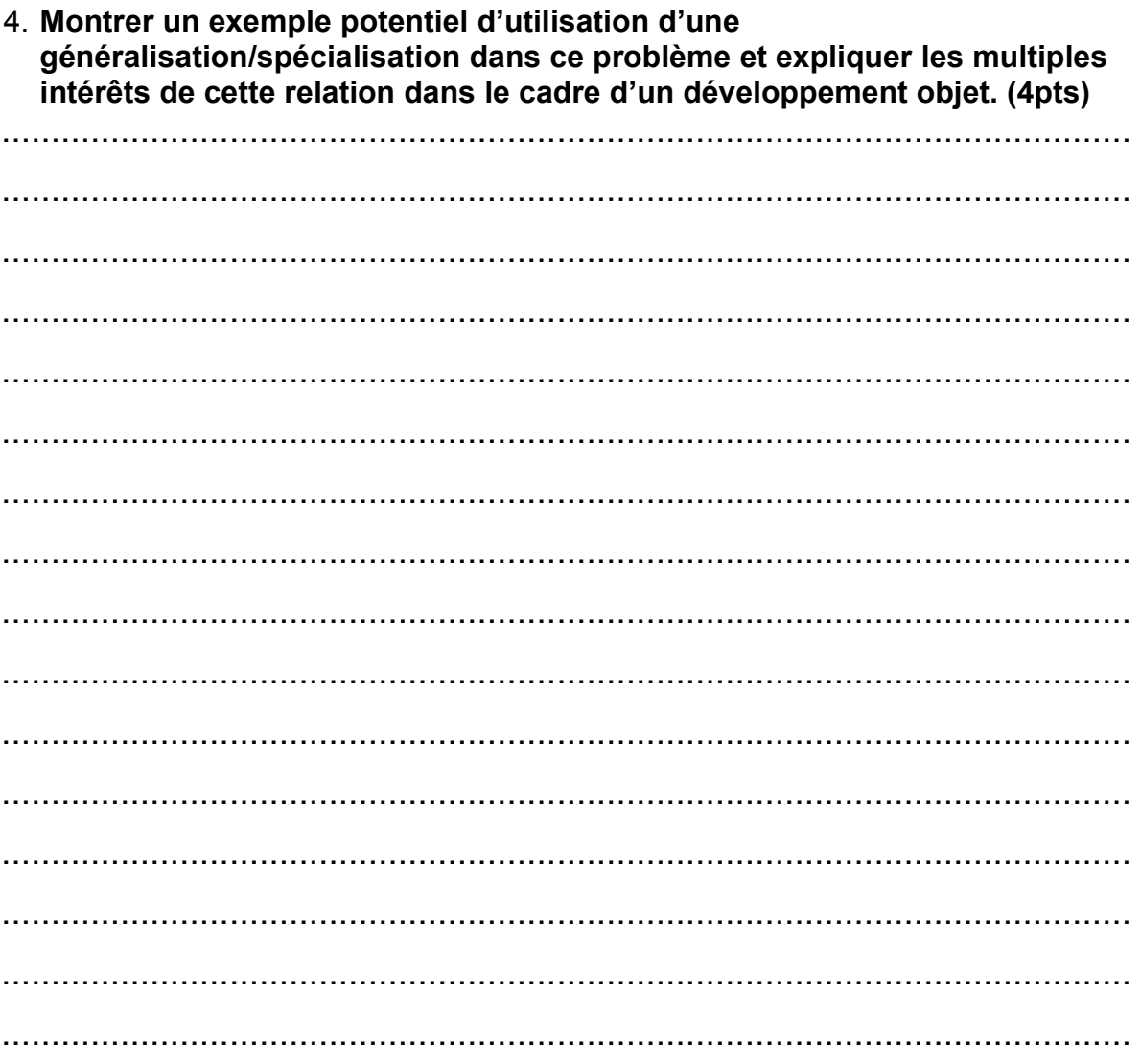